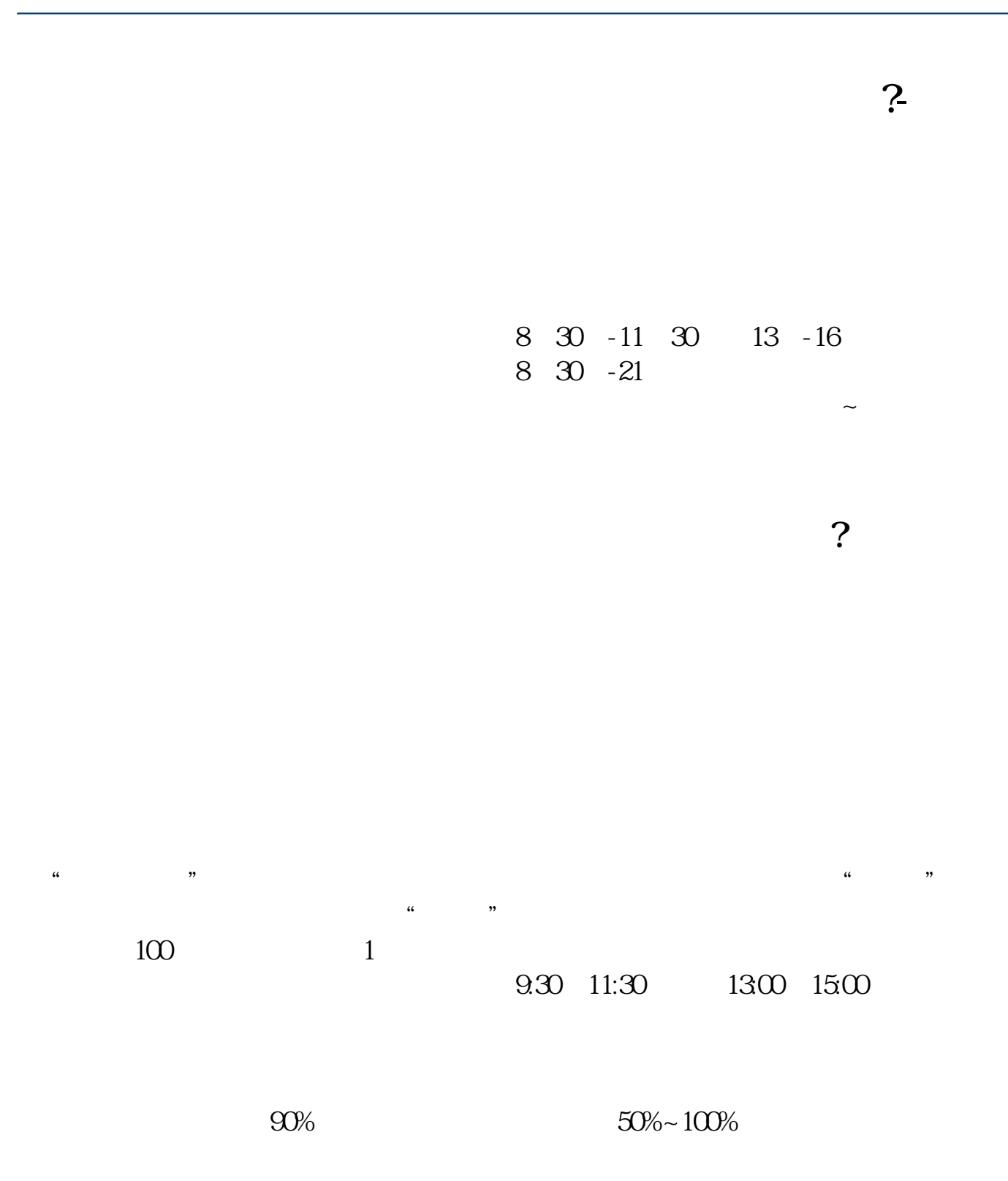

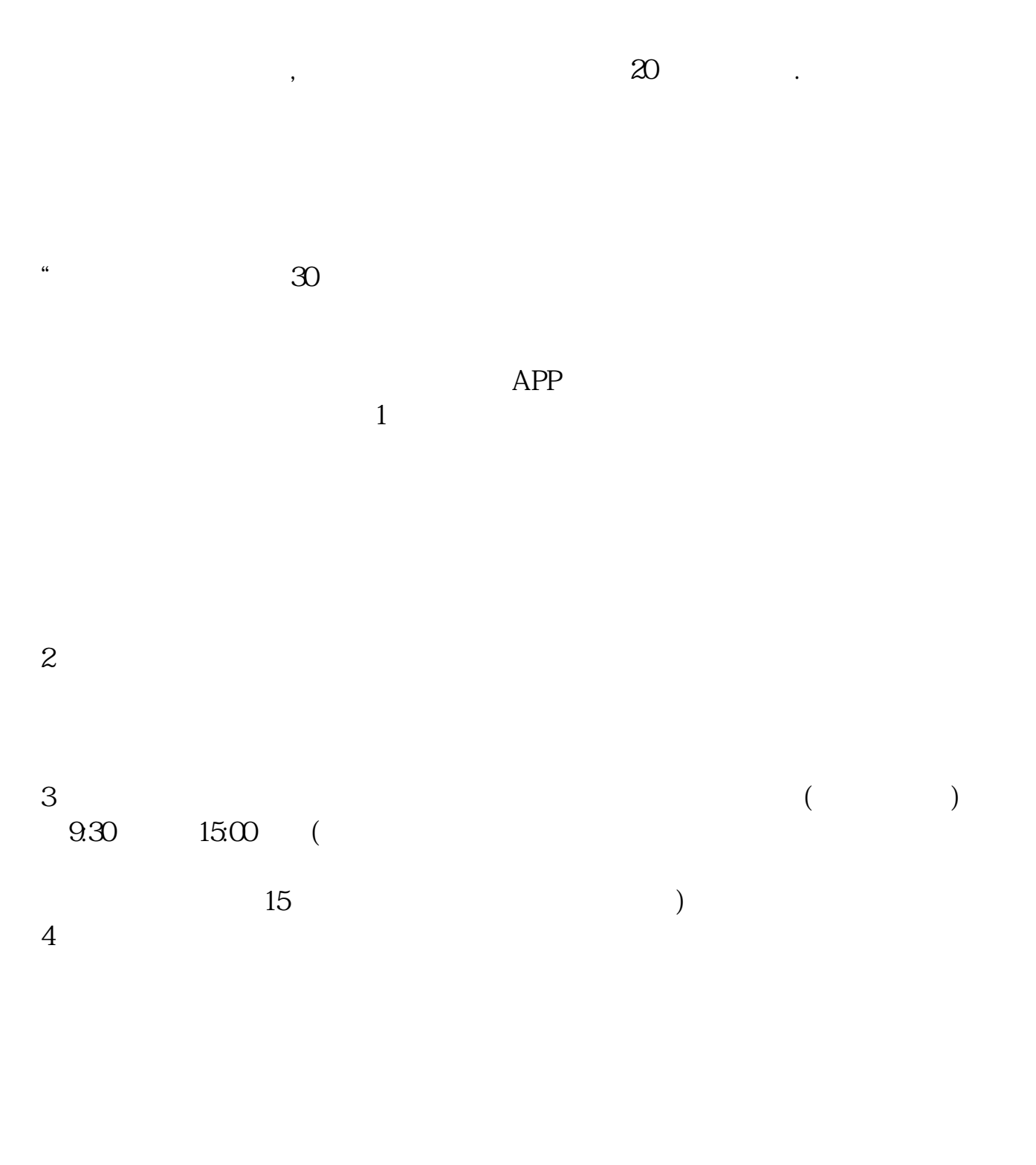

 $9 \quad \omega$  16:00

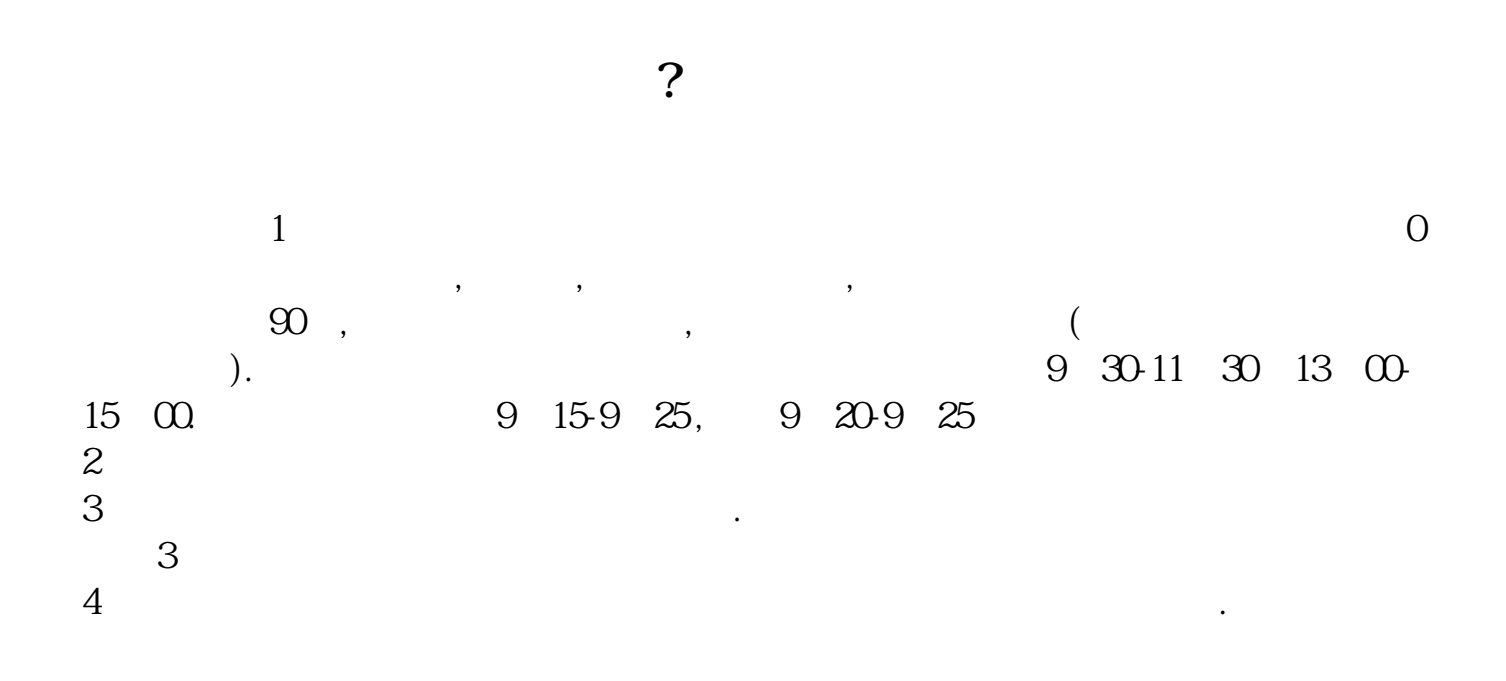

 $\mathcal{Z}\!\mathcal{A}$ 9 22

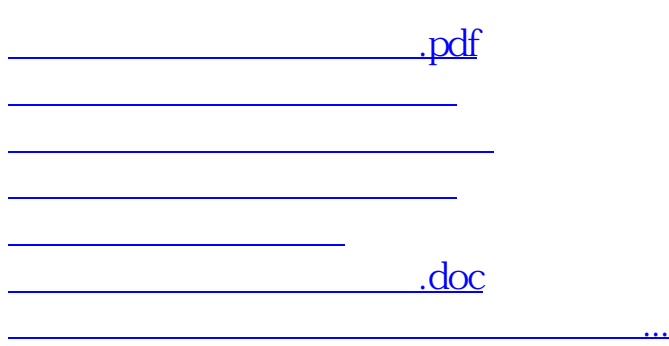

https://www.gupiaozhishiba.com/article/4141.html